## Aufgabe 3

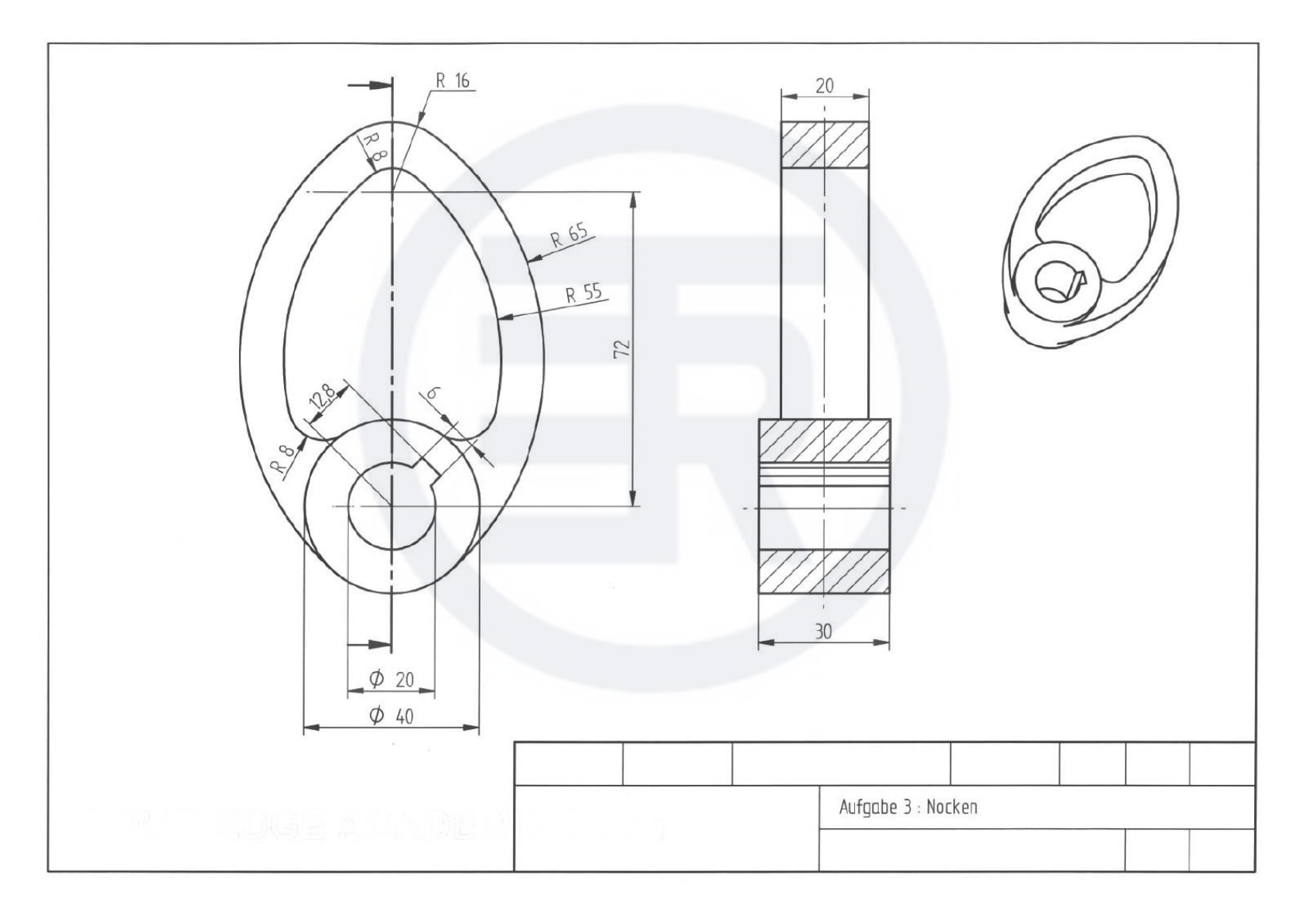